# Patron Calotte de chirurgien

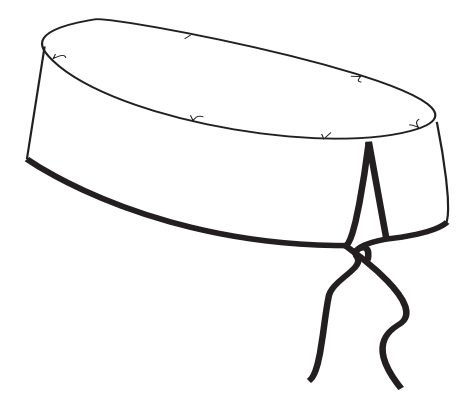

## Matériel :

- 30 cm de toile de coton
- 1.20m de biais
- fil assorti

## Pour imprimer votre patron (pages 3 et 4) :

- L'impression est prévue en A4

- Dans les paramètres d'impression : conservez l'échelle à 100%, ou bien décochez ««mettre à l'échelle» . A noter, une fois imprimé, vous disposez d'un ««carré de vérification» ci-dessous, de 3cmx3cm afin de vous assurer que votre imprimante n'a pas modifié l'échelle

- Sélectionnez le format «Portrait»
- Imprimez en recto uniquement

 - Assemblez les feuilles les unes aux autres, en suivant et découpant le cadre, en respectant le plan ci-contre pour reconstituer le patron dans son intégralité

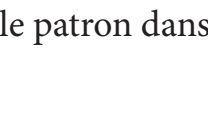

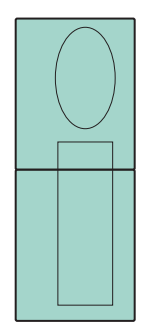

- Scotchez les feuilles ensemble
- Puis coupez les pièces du patron

#### Bonne couture !

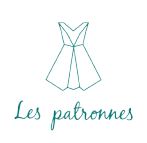

### 1) Préparation des bords

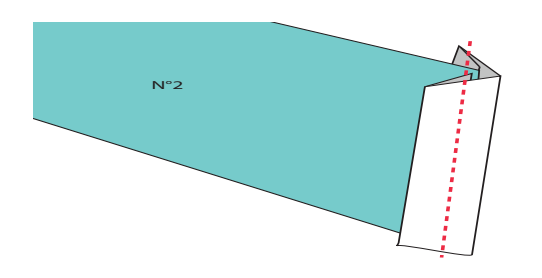

- poser un biais à cheval sur les petits bords du grand rectangle (N°2 Hauteur du calot)

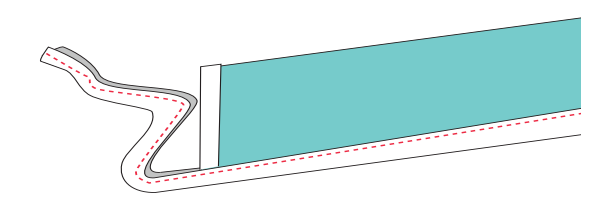

- puis poser le biais sur une des 2 longueurs en le faisant dépasser d'une quinzaine de cm de chaque côté

#### 2) Assemblage du dessus

- passer un fil de fronce sur le pourtour de l'oval (N°1, dessus du calot ) à environ 0.5-1 cm du bord (pour faciliter l'assemblage ensuite)

- puis poser endroit sur endroit la pièce N°2 dans le sens de la longueur ( vers le bord sans biais) sur le pourtour de l'oval (N°1), en mettant les 2 bords du N°2 côte à côte

- coudre à 0.5cm - retourner, le calot est fini!

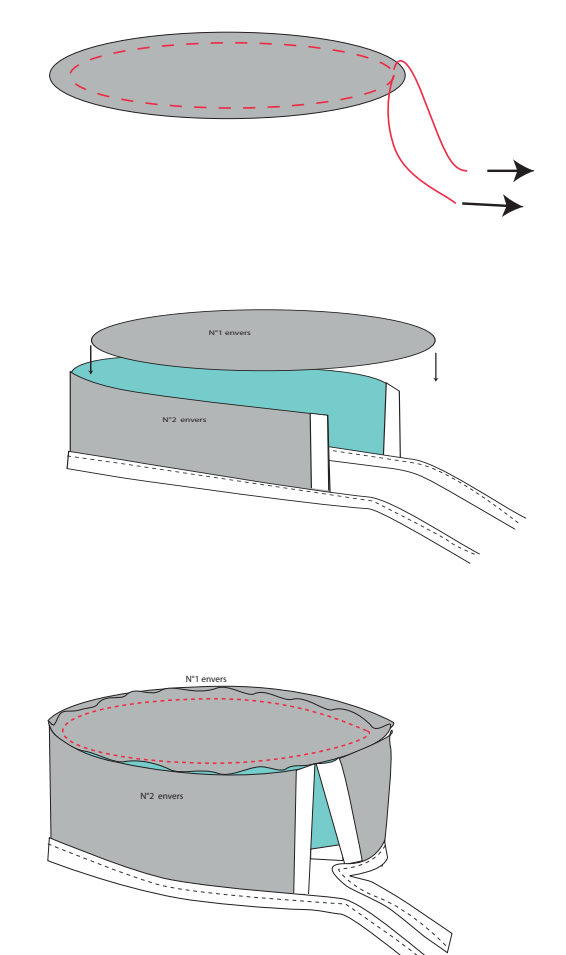

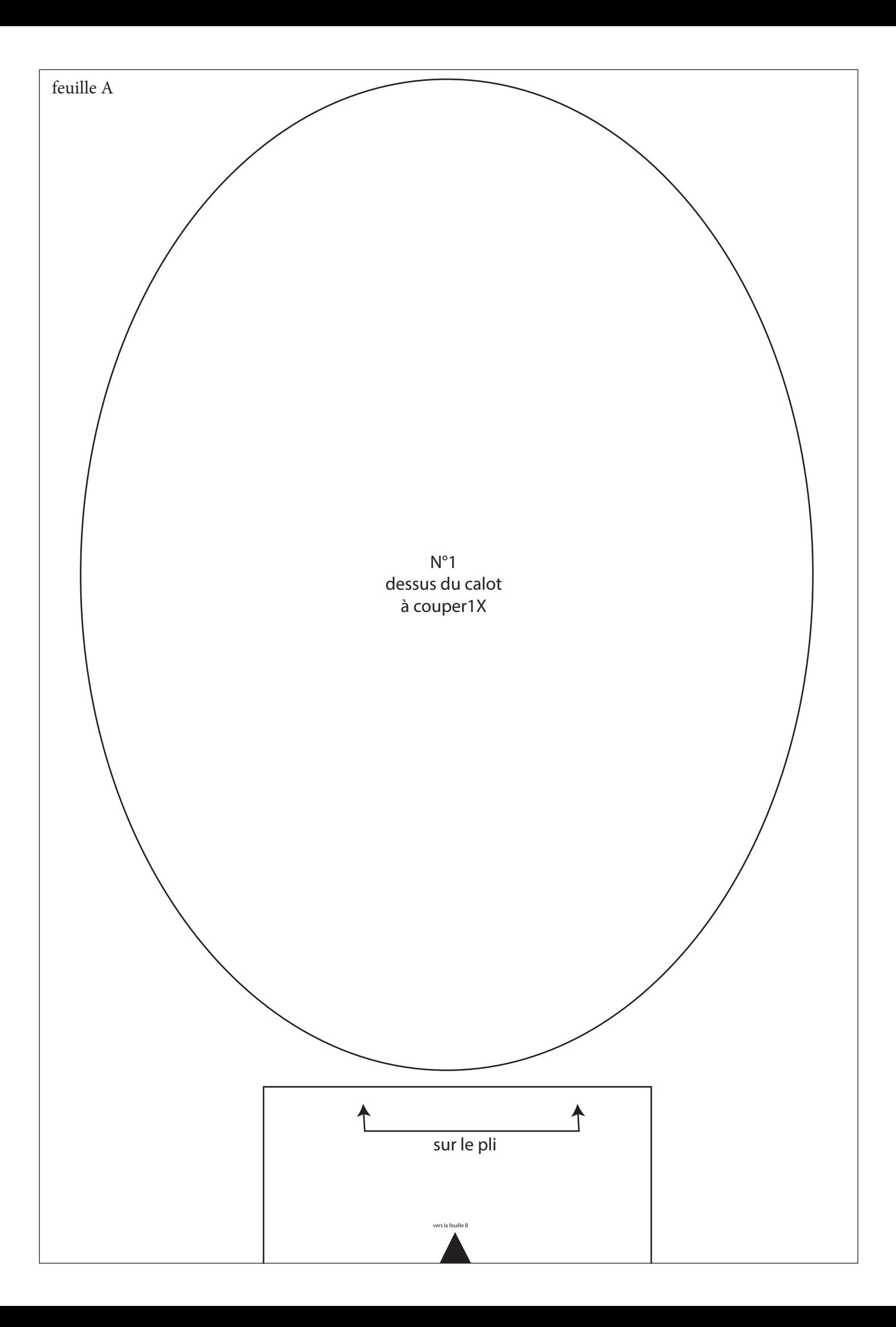

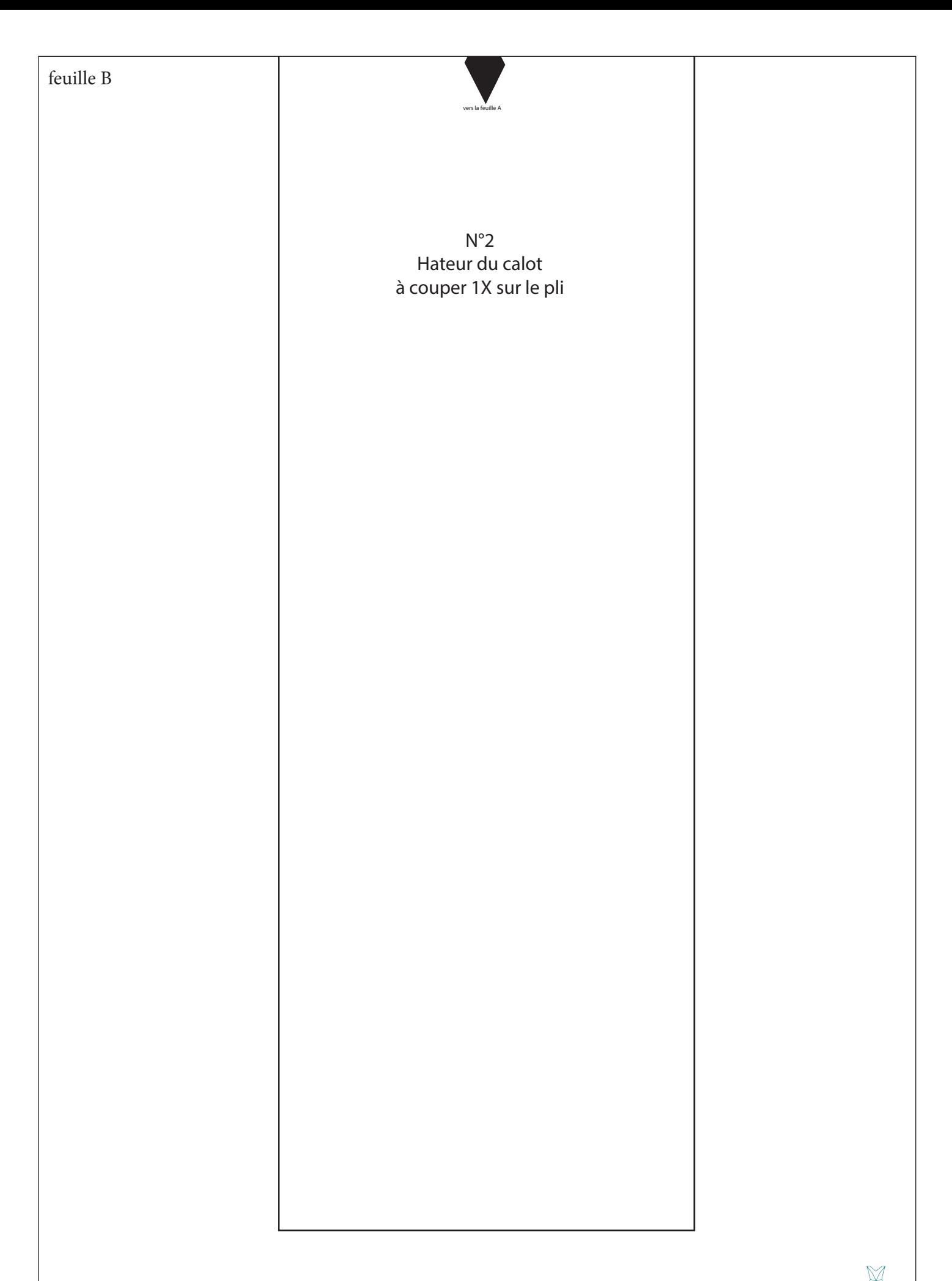

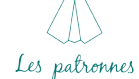